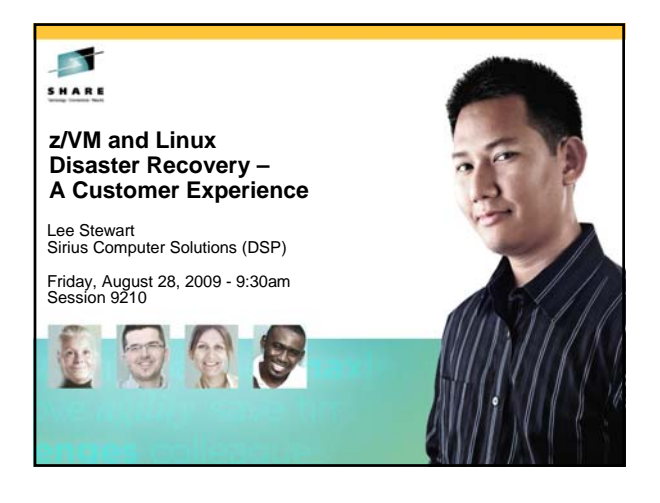

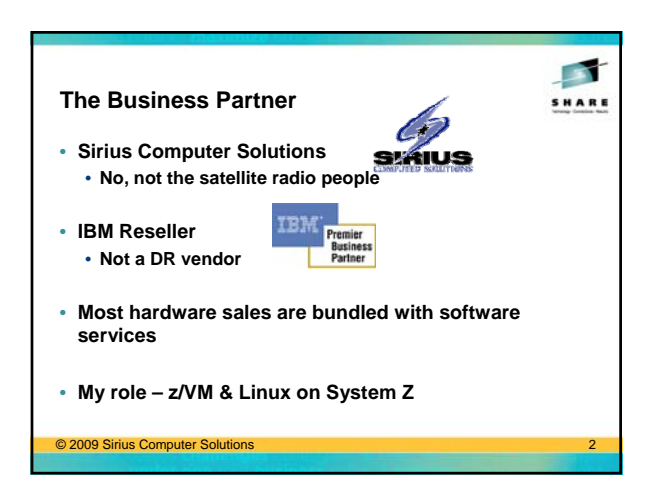

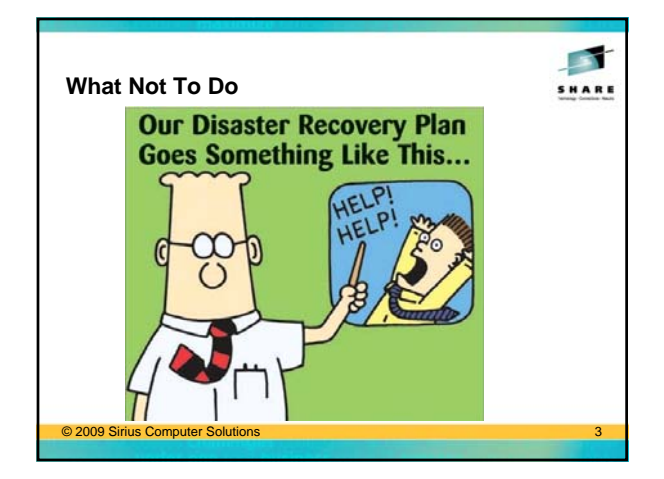

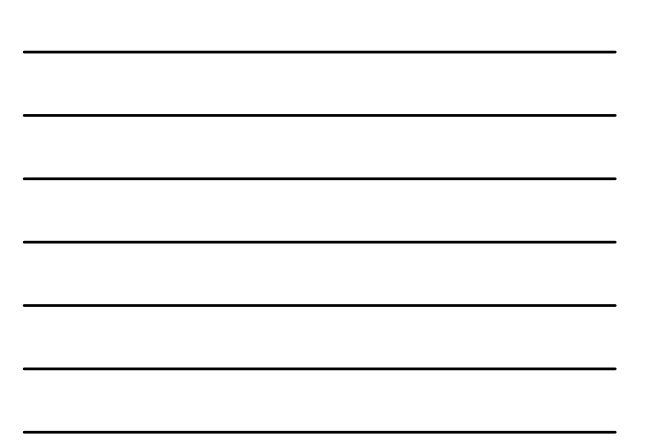

#### **The Story**

- **Two Companies**
	- **An Insurance Company**
	- **A DR Vendor**
- **Why no company names?**
- **Their DR test experiences over several years**
	- **Before Linux on System Z**
	- **The first couple DR tests**
	- **What were the problems and how to avoid them** • **The latest DR tests**
	-
- **Told from the system programmer perspective**

#### © 2009 Sirius Computer Solutions 4

#### **Not Bashing the DR Vendor**

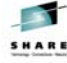

 $\mathcal{L}$ SHARI

- **Well respected DR vendor**
- **Some times Murphy wins**
- **"What ever can go wrong, will go wrong."**
- **Communication misunderstandings**
	- **Some inside the customer account**
- **Some between the customer and DR vendor**
- **Story told from the system programmer perspective**
	- **Might appear differently if told by the DR vendor, or even the customer's DR coordinator**

#### © 2009 Sirius Computer Solutions 5

## $\mathcal{L}_{\mathcal{S}}$ **The Customer SHARE** • **"An Insurance Company"** • **z9 EC with 2 IFLs** • **Now a z10 EC with 3 IFLs** • **2 Production z/OS LPARs** • **1 VM & Linux LPAR** • **z/VM 5.2; SLES9 SP3; 20+ Linux Images** • **8-10 "Production" Linuxes** • **Now z/VM 5.4; SLES10 SP2** • **WebSphere; MQ; DB2 Connect** • **Fair Isaac – Blaze Advisor**<sup>©</sup> 2009 Sirius Computer Solu

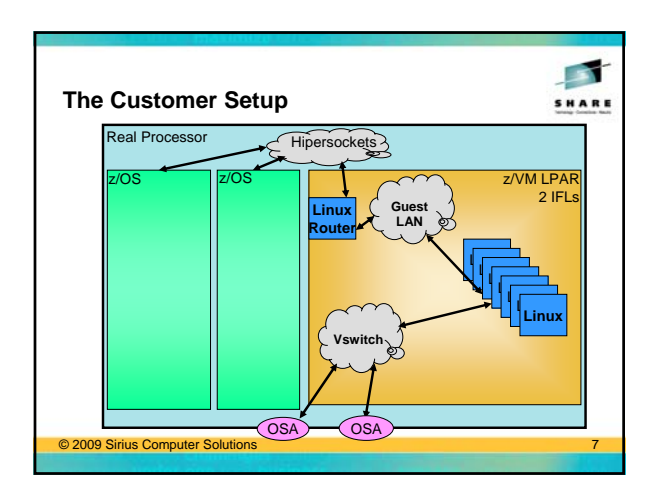

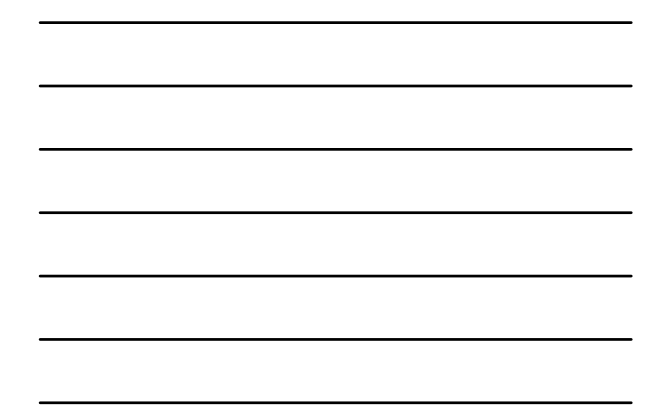

#### **Two Part Backups**

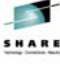

- **Full pack backup from z/OS weekly**
	- **All Linux apps require z/OS database access**
	- **z/OS and the databases are already down during a weekly backup window**
	- **Linux machines shut down briefly on Sunday evenings, FLASHCOPYed, then backed up to tape**
	- **Less than 10 minutes from when the Linuxes shutdown till they are all restarting**
	- **z/VM backed up periodically doesn't change often**

## © 2009 Sirius Computer Solutions

# $\overline{\phantom{a}}$ **Two Part Backups** SHARE • **TSM backup for incremental changes and file level restores** • **Server on a Windows box** • **z/OS DR restore gives you a running Linux**  • **TSM client already installed and configured** • **Minimal data to restore – in this client environment** • **Similar two part backup setup used at other clients with different backup software**

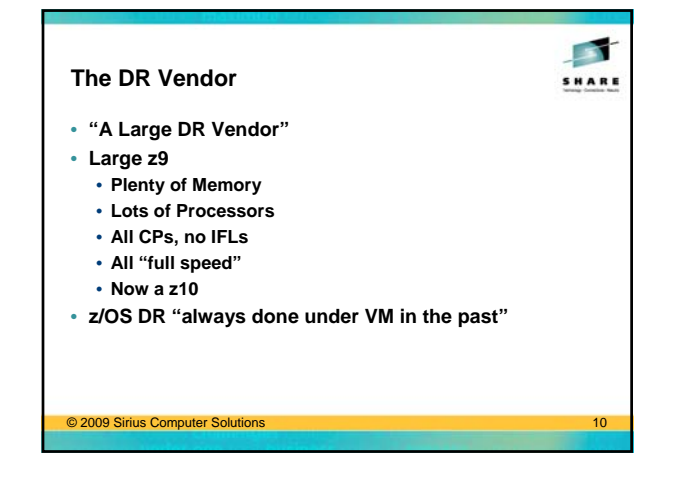

## **The Pre-Linux DR Test**

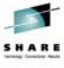

- **Three years ago, before z/VM and Linux**
- **Started on a Monday morning**
- **z/OS LPARs Restored,**
- **Up and Running by Monday afternoon** • **"Distributed Systems" "Mostly up" by the end of Wednesday** • **In fairness, a large hodgepodge of systems**
	-
- **Some never made it up in full 4 day test**
- **"Successful" test, but… "next time needs to be better"**

#### © 2009 Sirius Computer Solutions

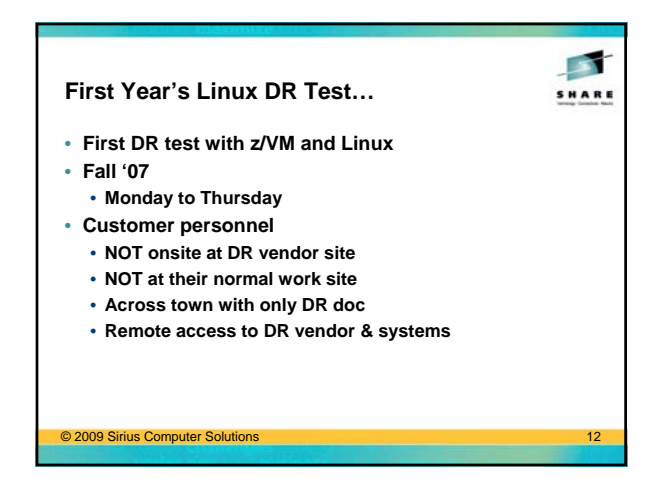

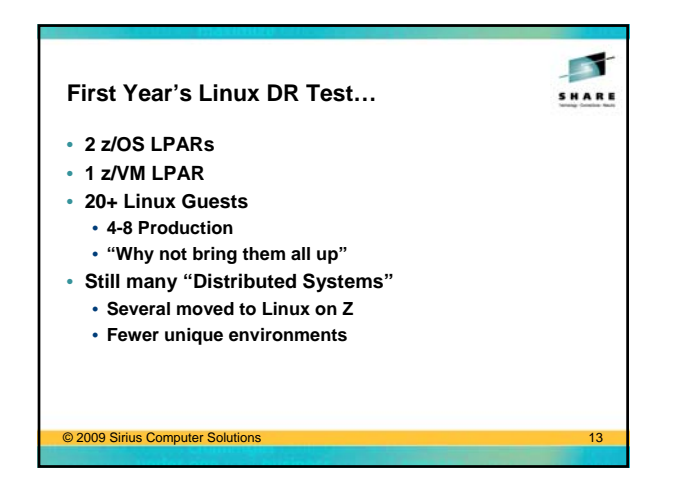

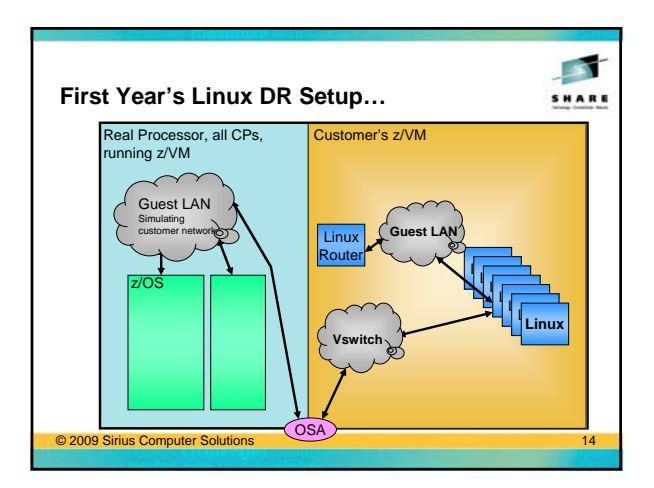

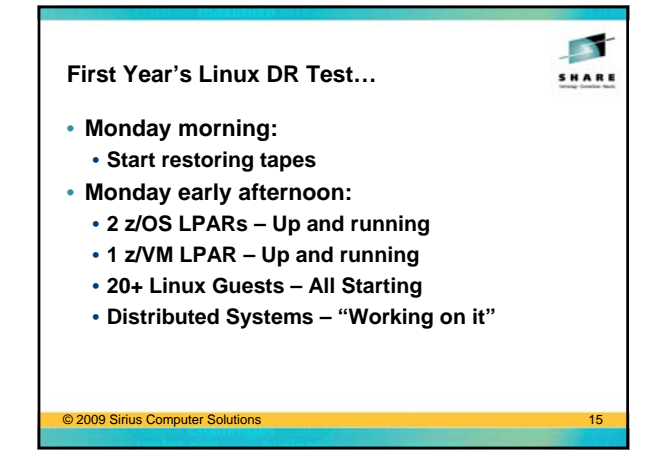

#### **First Problem**

 $\blacksquare$ SHARE

- **Monday late afternoon**
- **Performance!**
- **Customer's VM image only given less than ½ the requested memory, and no Xstor**
- **VM Paging at thousands of pages per second**
- **First fix attempt force off "non-production" Linux guests**
- **Still slow, still heavy paging**
- **Shutdown VM, increase VM's memory, restart**

© 2009 Sirius Computer Solutions 16

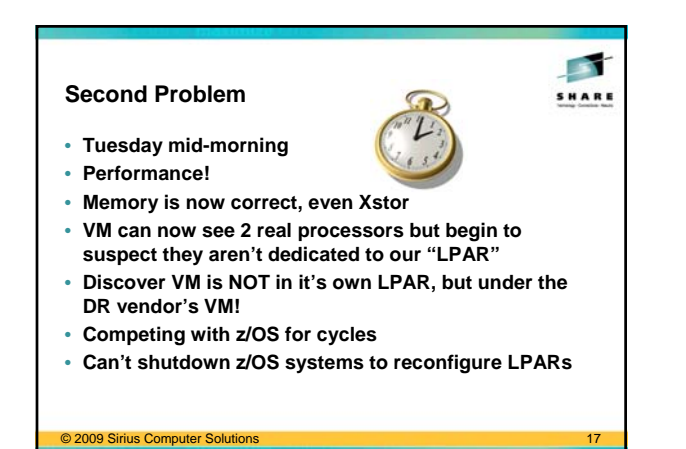

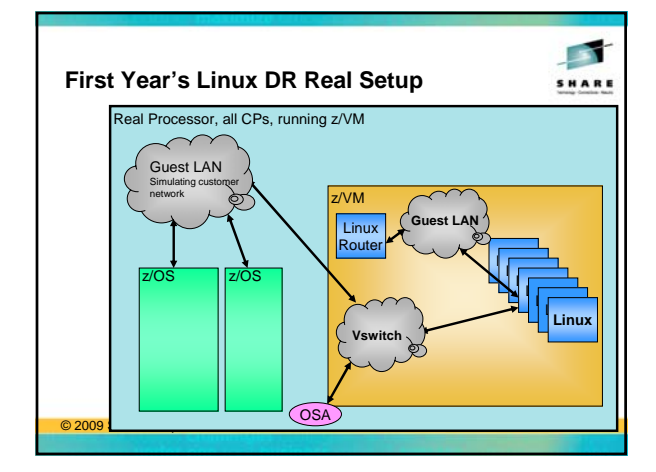

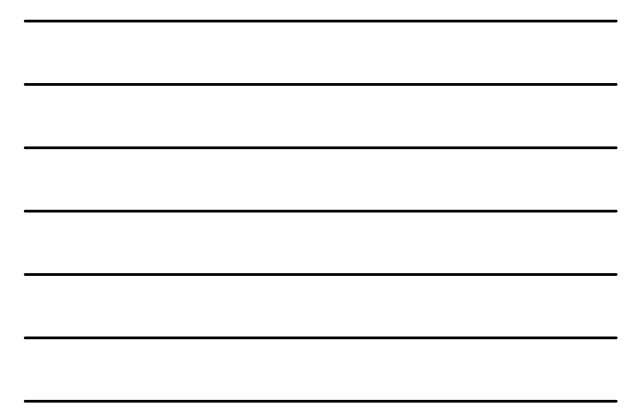

#### **Second Problem – Why?**

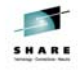

- **Customer VM & CMS runs great, Linux runs terrible**
- **Plenty of real memory, 2 CPs running 100%**
- **Why? Hardware vs. Software simulation**

### **Second Problem – Why?**

© 2009 Sirius Computer Solution

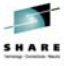

- **System Z hardware only supports 2 levels of virtualization – 2 levels of SIE**
	- **LPAR support uses the 1st level SIE to run the LPARs (DR Vendor's VM system)**
- **The DR vendor's VM system (1st level) uses the 2nd level SIE to run the 2nd level systems (the customer's z/OS & VM images)**
- **The customer's VM system (2nd level) cannot use SIE to manage the Linux guests (3rd level)**
- **CP must simulate all privops and management tasks**
- **The Fix? Avoid that 2nd level of VM**

#### © 2009 Sirius Computer Solutions 20

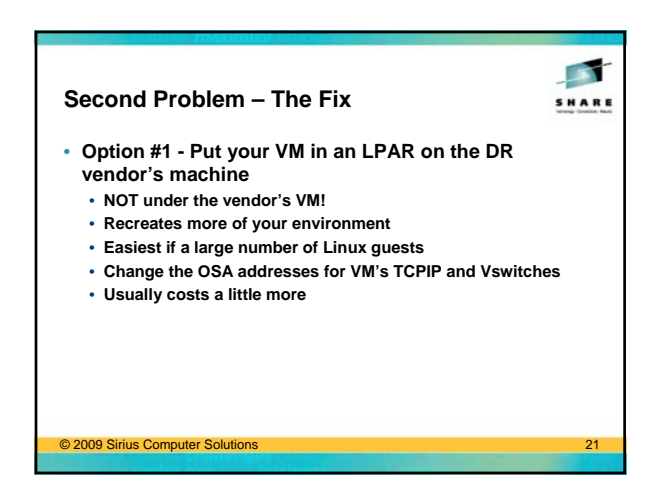

#### **Second Problem – The Fix**

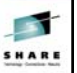

- **Option #2 Run your Linux guests directly under the DR vendor's VM**
	- **Your Vswitch and guest LANs have to be created by the DR vendor**
	- **You don't have "all your stuff" in case**
	- **Easiest if you are only going to run a couple Linux guests** • **Usually a little cheaper**

# © 2009 Sirius Computer Solution

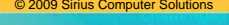

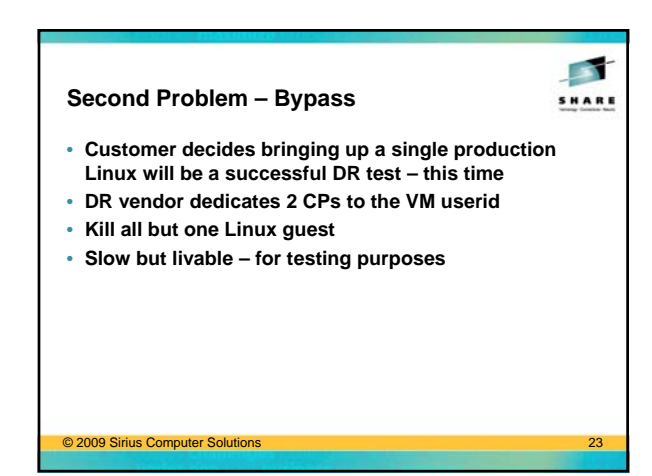

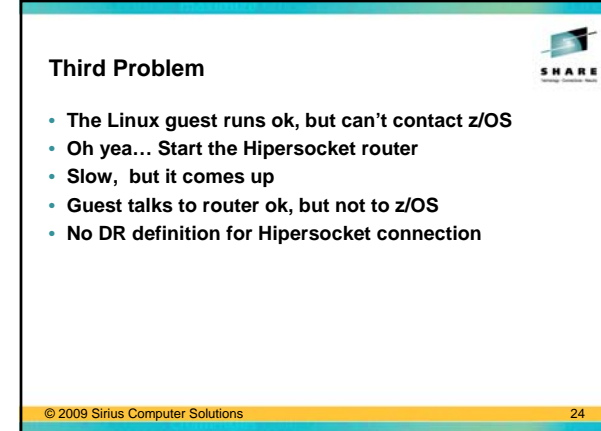

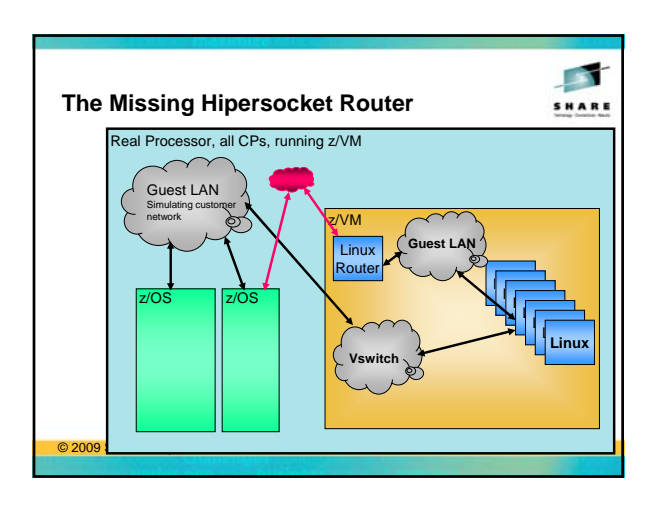

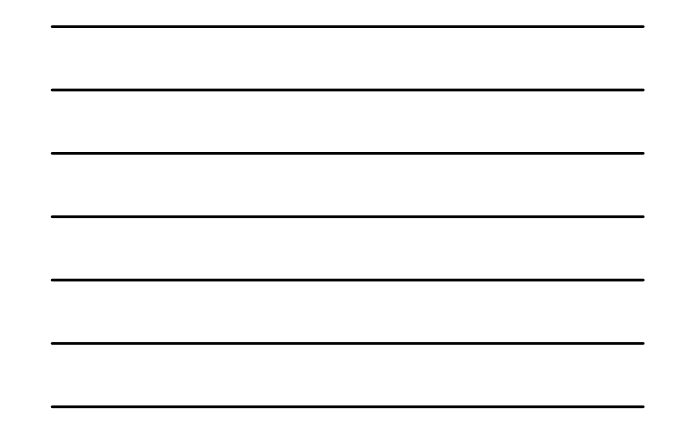

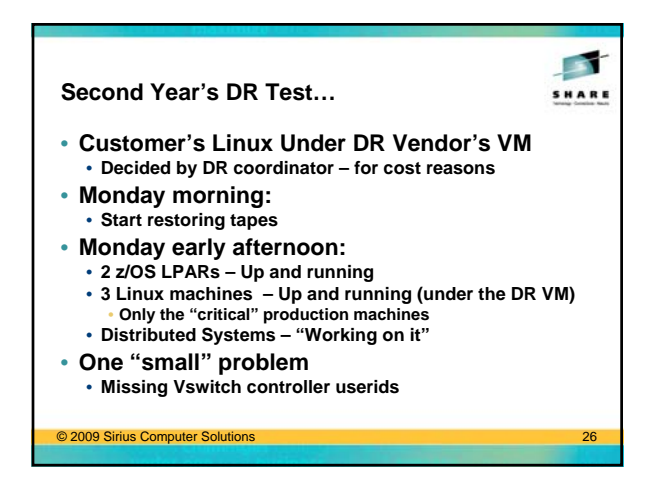

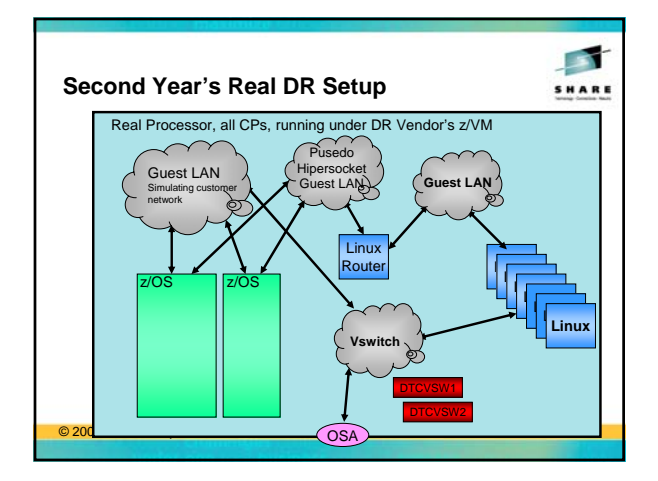

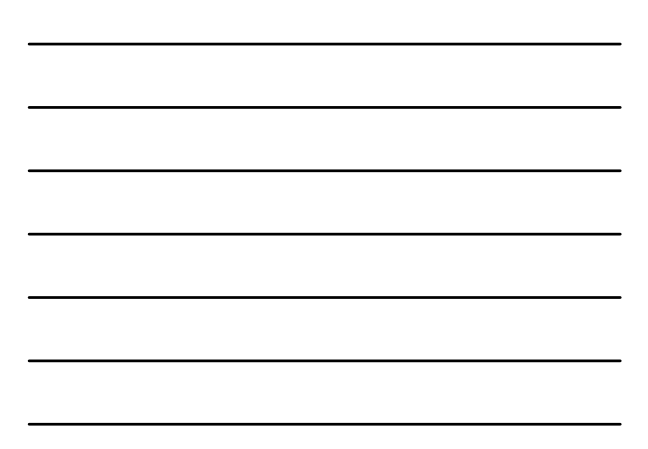

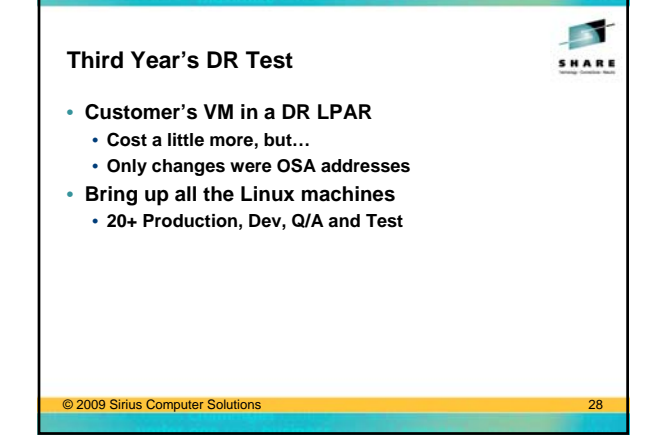

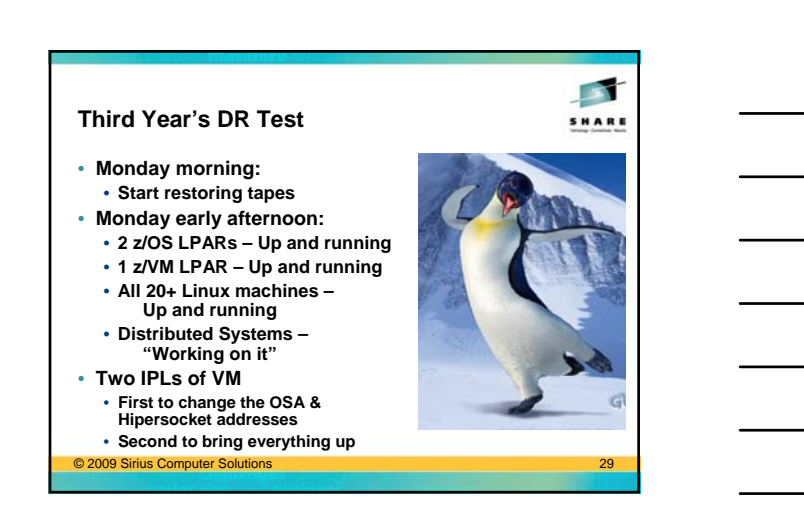

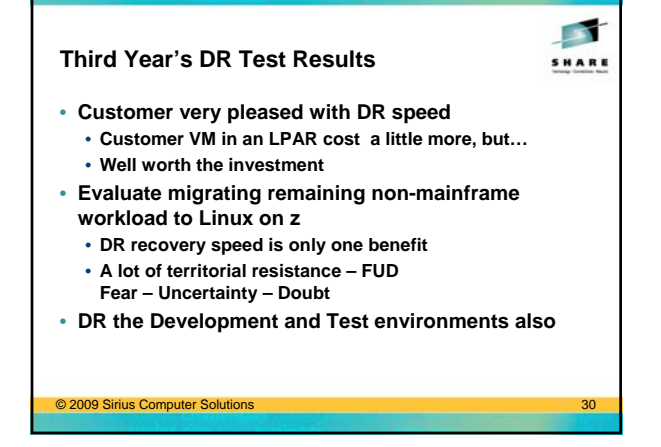

#### **Lessons Learned**

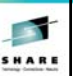

#### **1. Communicate!**

- **What we thought was going to be the configuration, wasn't, more than once!**
- **What we thought was being changed, wasn't**
- **Miscommunication all the way around sysprog, DR coordinator, DR contract, DR sales, DR support**
- 

#### **2. Be proactive**

- **Don't just tell your DR coordinator once and leave it all to them**
- **Don't skip out on DR planning meetings**
- **You know your systems much better than anyone else**
- **Fight for what you need, not just what's easy or cheap**

© 2009 Sirius Computer So

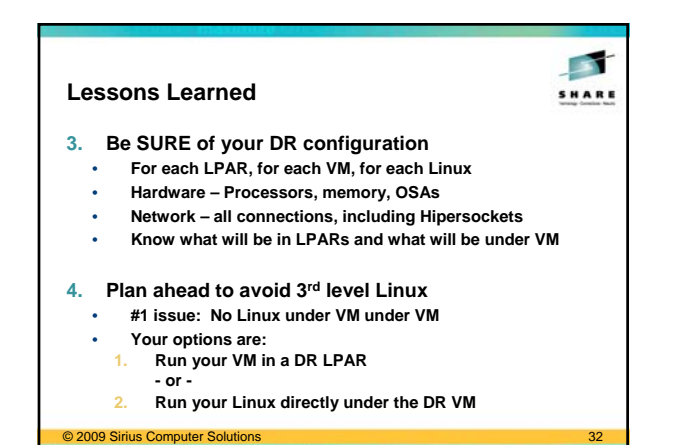

## **Lessons Learned**

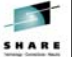

- **5. Check your configuration when you get on the DR machine**
	- **Hardware, memory, network**
	- **Don't assume you have all you asked for**
	- **Don't assume it's set up right**
	- **Don't assume you have what you did last time**
	- **Don't assume you have all the pieces you need**
- **6. Don't forget Hipersockets**
	- **And if running a Hipersocket router, don't forget that**
	- **Simulate via a Guest LAN or real OSA if necessary**
- © 2009 Sirius Computer Solutions 33

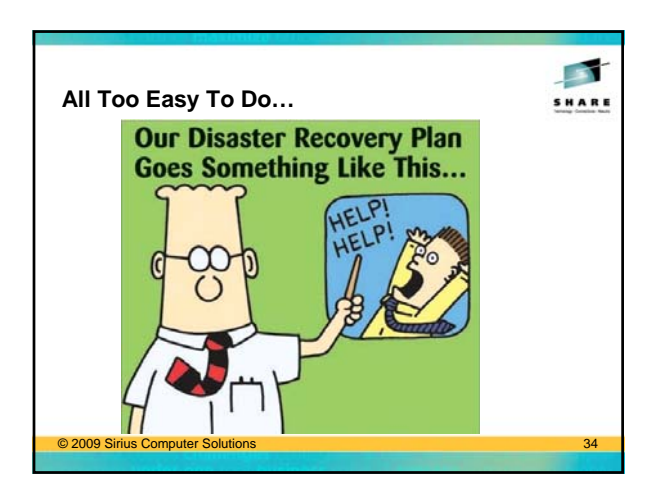

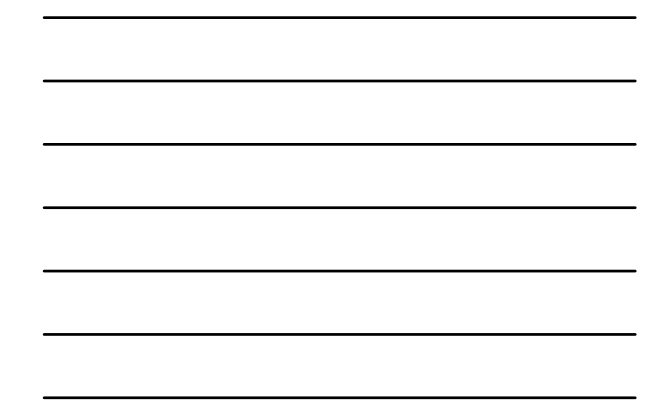

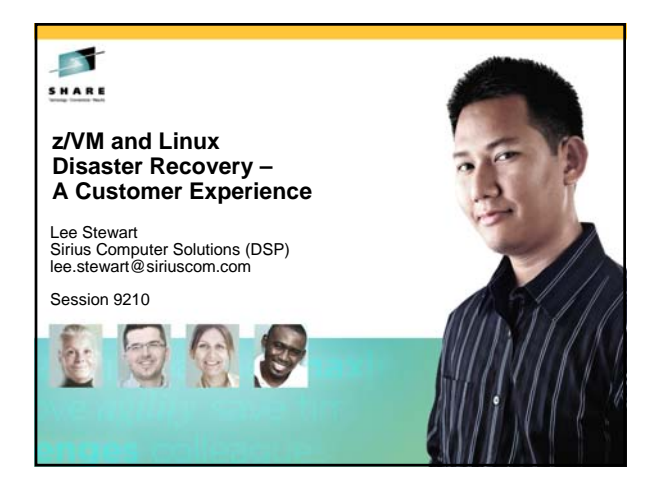